## **【理科・中3・「仕事とエネルギー」】①**

## **育成を目指す資質・能力**

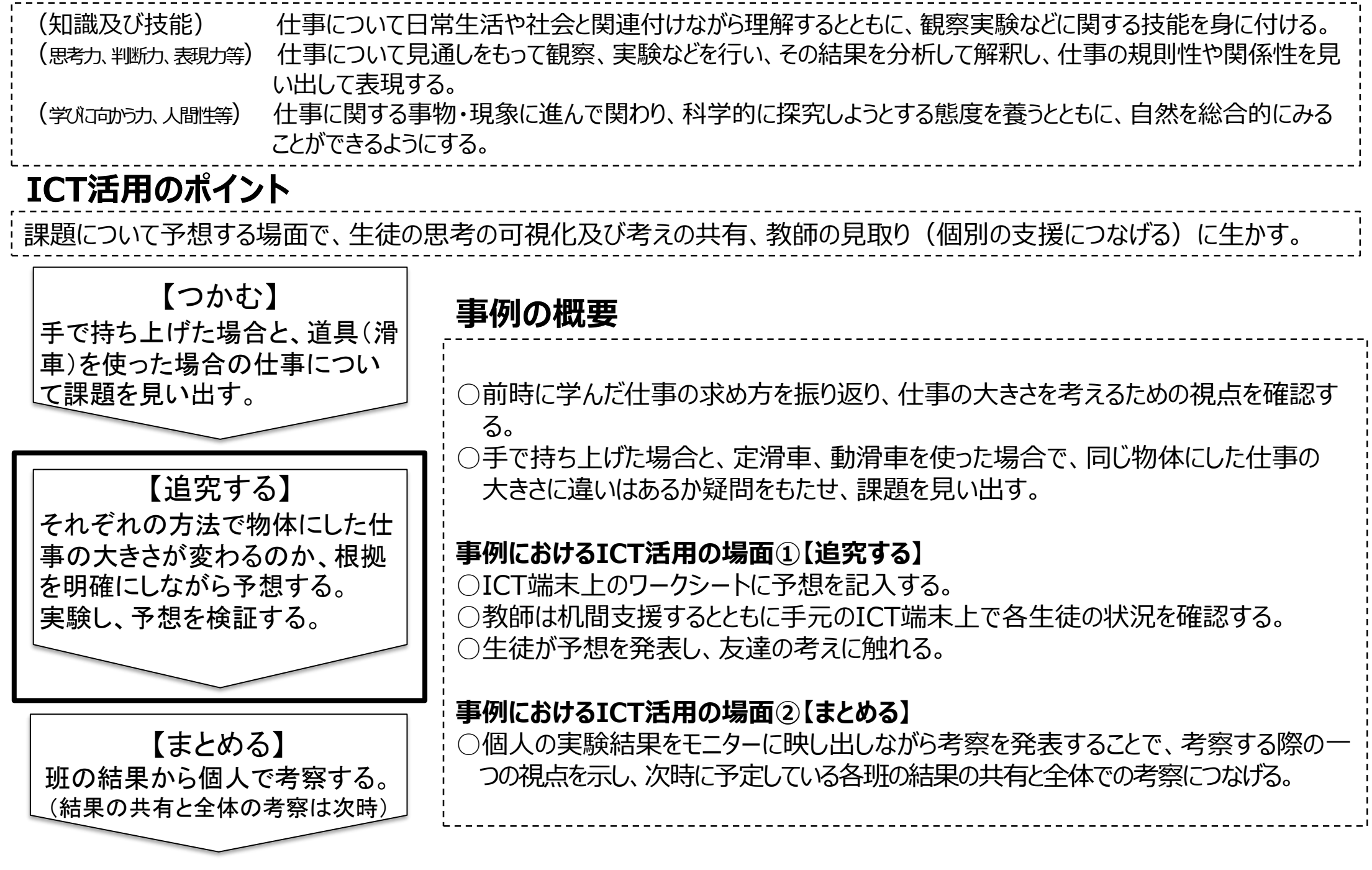

## **【理科・中3・「仕事とエネルギー」】②**

## 【事例におけるICT活用の場面① 自分なりに根拠を明確にしながら予想する】

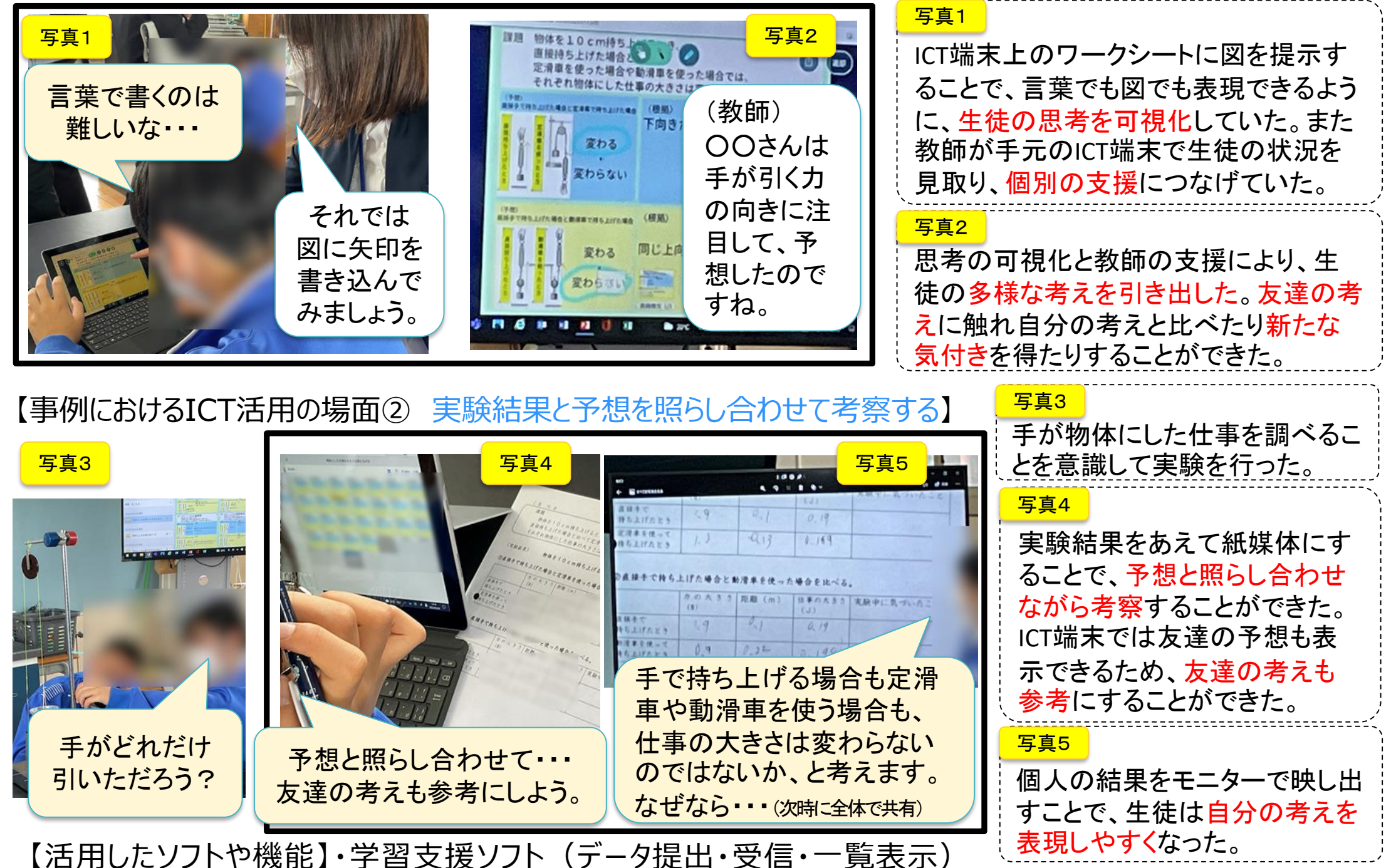